## **Setting up your College Board Account**

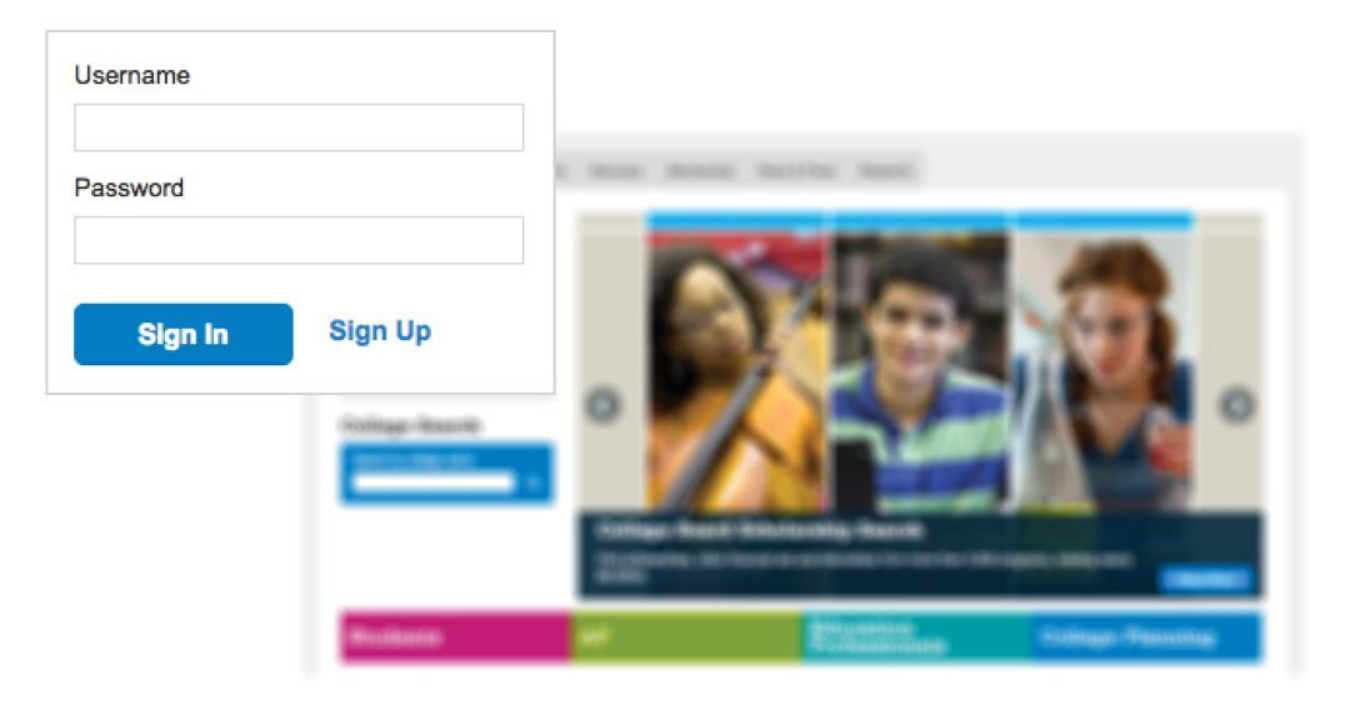

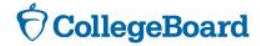

#### **Why sign up for a free college board account?**

- **With a College Board Account, you will be able to:**
	- Access your PSAT, SAT and AP scores online
	- Send your scores to colleges and universities
	- Register for national administrations of additional SAT exams, or for the College Level Examination Program (CLEP) exams
- **In addition to reviewing your scores, you can:**
	- Manage a list of colleges you are interested in
	- Search for scholarship opportunities
	- Compare costs and programs at colleges and universities

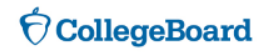

#### **What you will need for the sign up process**

- **Make sure to have the following information on hand before you get started:**
	- Name
	- Sex
	- Date of birth
	- Email address
	- Expected high school graduation (month and year)
	- Zip code
	- School name

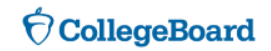

# **LETS GET STARTED!**

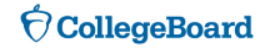

#### **Go to Collegeboard.org**

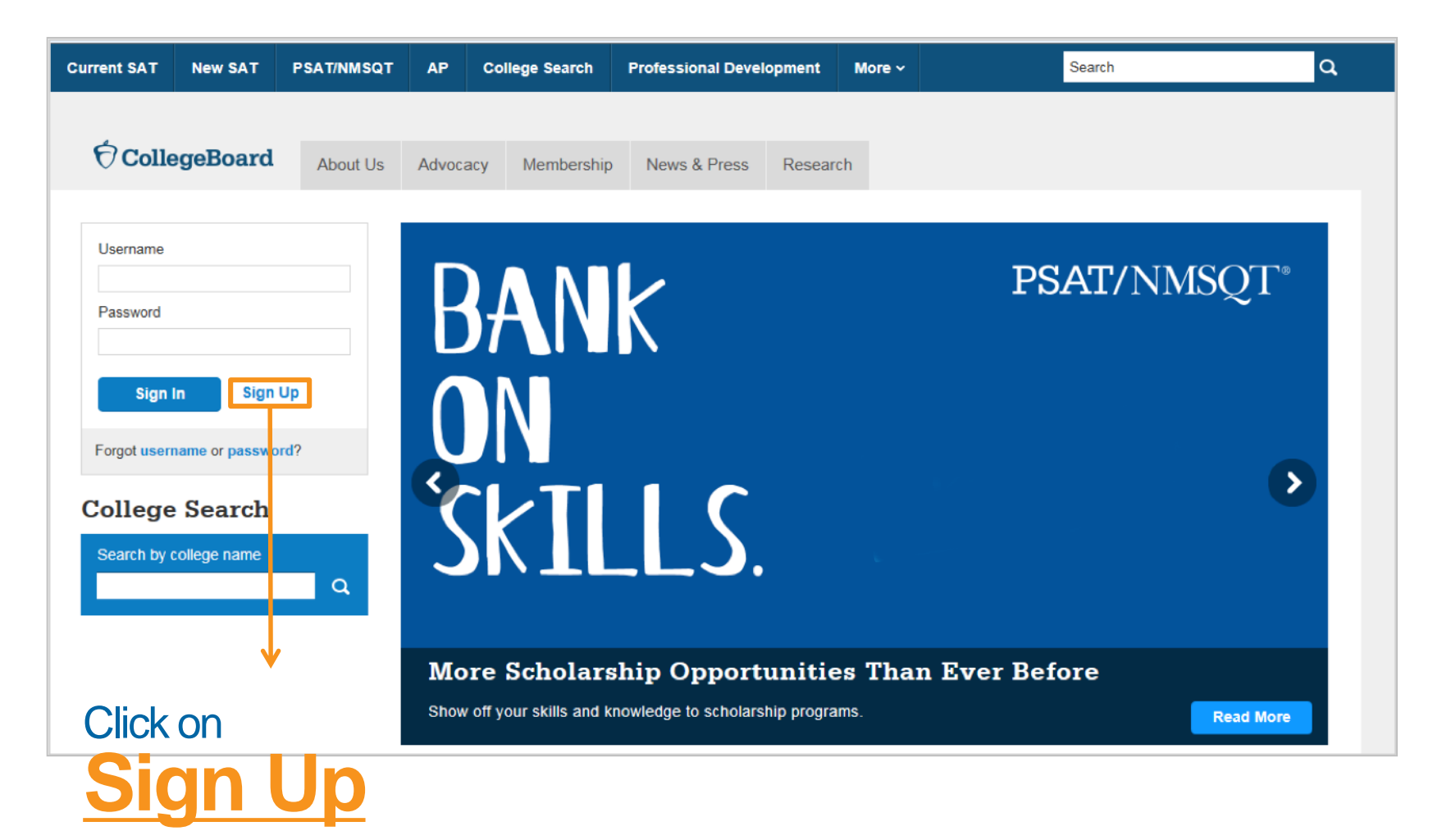

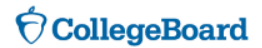

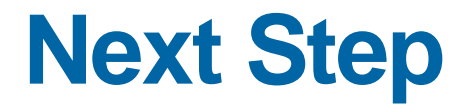

#### Create Your College Board Account

To get started please tell us a little more about yourself,

I am a Student Or an Education Professional

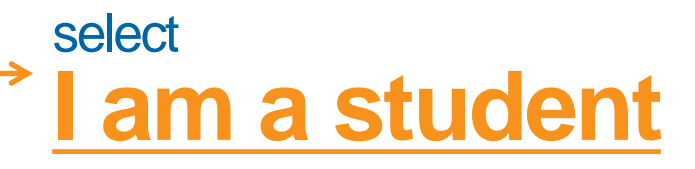

**CollegeBoard** 

#### **Enter your personal information**

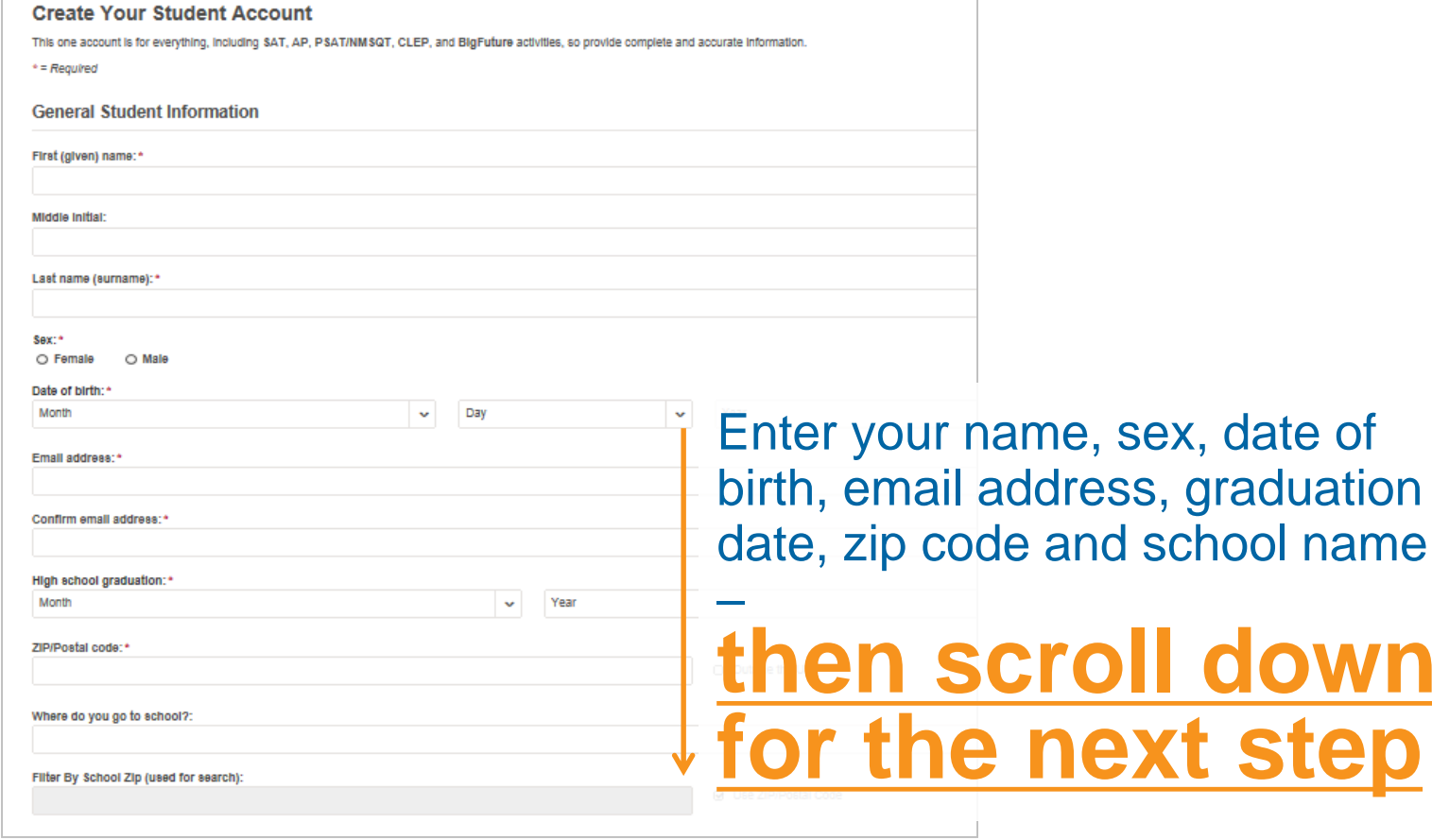

**CollegeBoard** 

**down** 

#### **Set your User Name and Password**

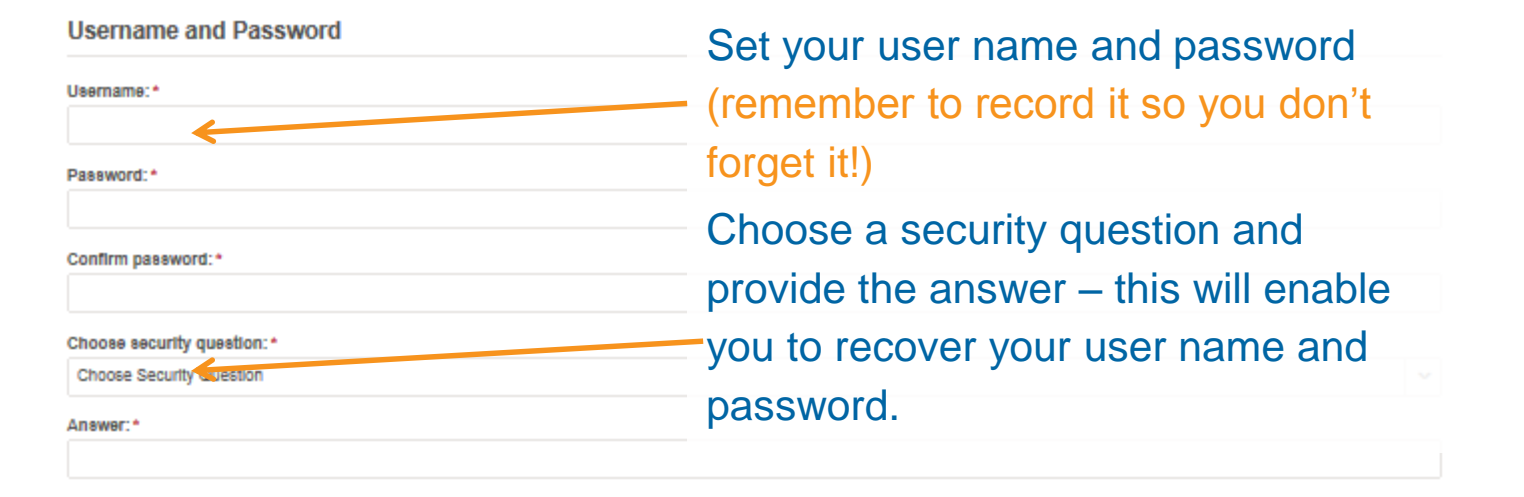

**Scroll down for the next step**

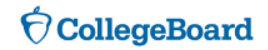

#### **Customize your communication**

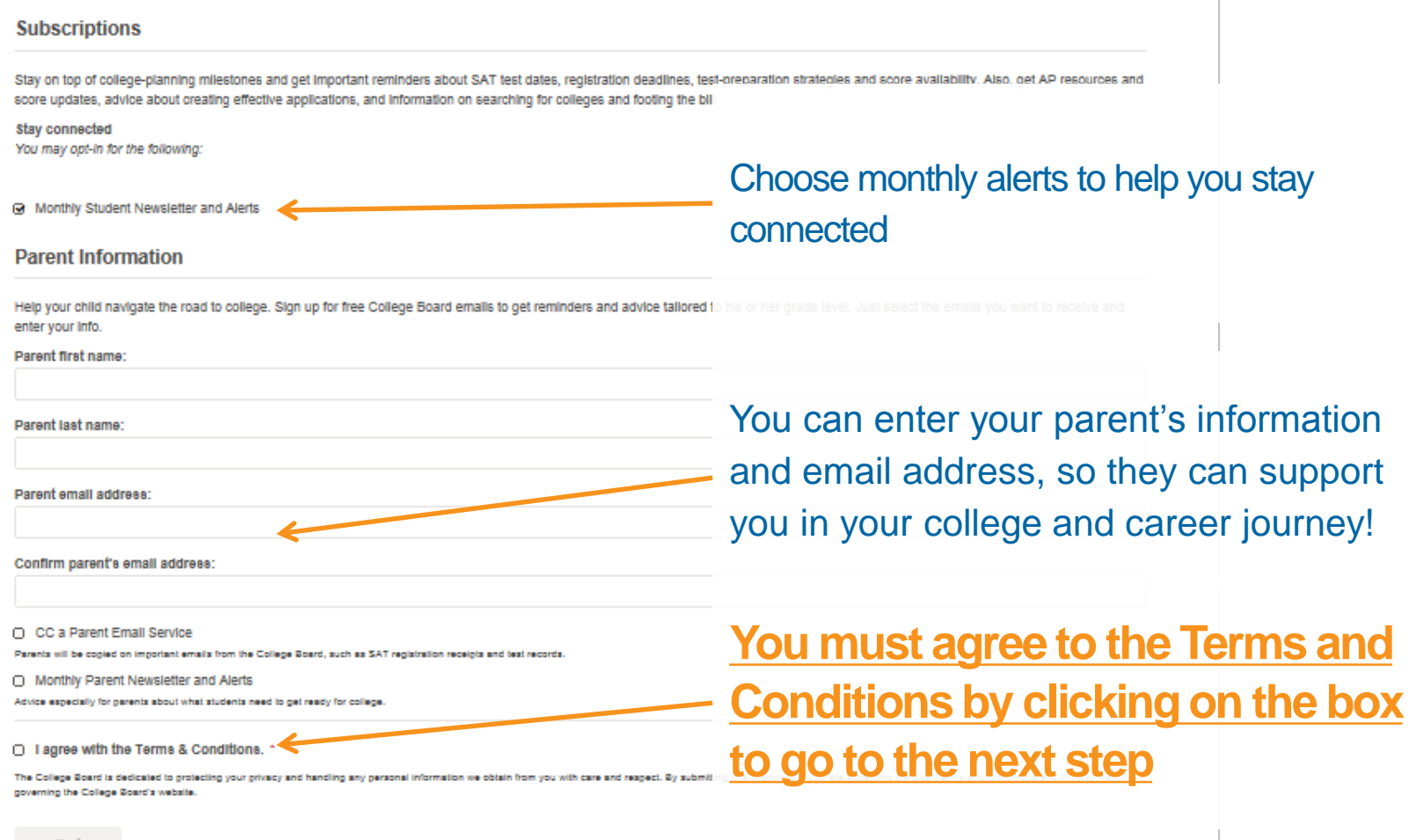

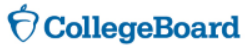

#### **Confirm your information, and** create your account

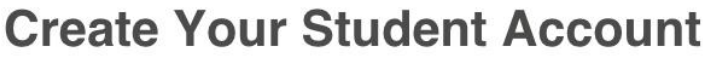

Please confirm the following information. Inaccuracies may affect your ability to take exams. Check the box next to each item to verify that it is correct, or select Edit make changes.

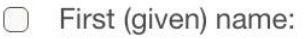

- Last name (surname):
- Sex:
- Date of birth:

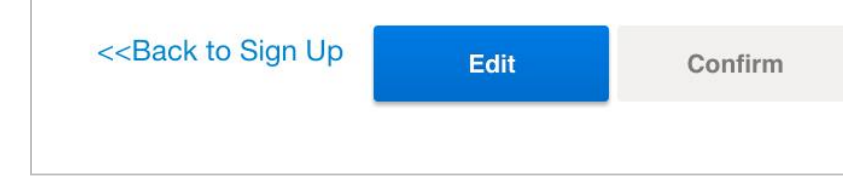

Once you confirm that your information is correct by clicking each box, you can confirm and your account will be created

**CollegeBoard** 

### **Congratulations!**

**You can now use your College board Account to:**

- Access scores
- Organize your tasks for applying to college
- $\checkmark$  Plan for college and career with Big Future

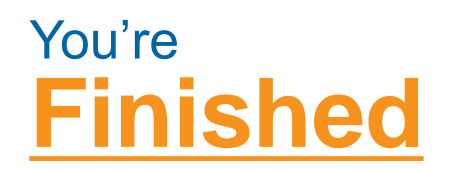

**CollegeBoard**